## **MaxMedia Light Edition Кряк Скачать [April-2022]**

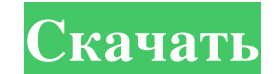

Jimdo - это веб-публикация и рабочее пространство для совместной работы. Просмотрите веб-сайт, закажите или разместите заказ для интернет-магазина. Создавайте и продвижения для продвижения своих продвижения своих продвиже не является загадкой. Это лидер среди бесплатных интернет-магазинов как с точки зрения программного обеспечения, так и с точки зрения поддержки клиентов. Jimdo - самый любимый онлайн-инструмент, которому доверяют. У Jimdo Jimdo можно установить за несколько минут. Jimdo имеет оптимизированный интерфейс. У Jimdo есть все, что вам нужно для работы и управления вашим магазином. Вы можете выбирать столько продуктов и услуг, сколько хотите. Вы м можете иметь свои собственные купоны. Вы можете продавать разные электронные книги. И многое, многое другое. Независимо от того, являетесь ли вы новичком, опытным, любителем или профессионалом, у Jimdo есть для вас бесплат службами. Джимдо может быть настолько сложным или простым, насколько вы хотите. Он может быть настолько большим, насколько вы хотите. Он может быть сложным или простым. Это может быть сложно и трудно настроить, или очень п для создания отличного бизнеса. Итак, по своей сути Jimdo — это бесплатный и простой в использовании инструмент веб-публикации. Но это гораздо больше, чем простому и простому в использовании интерфейсу Jimdo вы можете созд для продажи в Интернете, чтобы ваши клиенты могли покупать напрямую у вас. Вам не нужен торговый счет. Вам не нужен фондовый рынок или хранилище запасы, отслеживать запасы, отслеживать запасы или обрабатывать какие-либо за работу. \* С Jimdo у вас есть выбор продавать товары и услуги как «Интернет-магазин» или «Магазин». У вас есть выбор: домашняя страница по умолчанию для вашего магазина, домашняя страница со списком продуктов, домашняя стр

## **MaxMedia Light Edition**

МахМedia Light Edition — интуитивно понятная программа, предназначенная для помощи в создании интерактивных презентаций, каталогов продукции, киосков, CD-карт или коллекций изображения, они могут содержать многочисленные имеет хорошо структурированный и доступный интерфейс, состоящий из области предварительного просмотра, панели быстрого доступа и панели свойств, где вносятся все изменения. Для правильной работы приложения рекомендуется у использования программы вам не нужно изучать какие-либо сложные языки программирования, так как вы можете комбинировать фотографии, текст, звуки, видео и элементы HTML. Чтобы вставить несколько слайдов, просто нажмите кноп Настройте каждый слайд с помощью эффектов и переходов. Для каждого слайда можно настроить индивидуальные цвета фона, стили градиента или обои, а также применить несколько фильтров (например, оттенки серого, сепия, тиснение пересечение или нажатие. Вставьте музыку, видео или изображения и сохраните свою работу в виде исполняемого файла. Можно добавить музыку (MP3, WAV, MIDI), дважды щелкнув поле. Затем вы можете выбрать, должны ли песни воспр прямоугольник, эллипс, круг, треугольник), изображения, видео (AVI, MPEG) и текстовые поля. Каждый элемент можно перемещать в любое место на странице, изменять его размер, редактировать и удалять. Приложение позволяет опуб презентаций и альбомов изображений Принимая во внимание все аспекты, MaxMedia представляет собой комплексное приложение, которое приложение, которое приложение, которое притодится, когда вы хотите сделать профессионально в  $5 + 1$  2 7 4 ф о р г . 1 2 С о л в е 0 знак равно - 6 1  $*$  л + fb6ded4ff2

> <https://the-chef.co/zeroradar-skachat-besplatno-mac-win/> [https://dialdealpk.com/wp-content/uploads/2022/06/SX\\_Network\\_Suite.pdf](https://dialdealpk.com/wp-content/uploads/2022/06/SX_Network_Suite.pdf) [https://facenock.com/upload/files/2022/06/1oaC5qUxb4ITuWIsJKbg\\_15\\_d95cb8a72f5fdbf29e8ed7027204a564\\_file.pdf](https://facenock.com/upload/files/2022/06/1oaC5qUxb4ITuWIsJKbg_15_d95cb8a72f5fdbf29e8ed7027204a564_file.pdf) [https://manglarbymoms.co/wp-content/uploads/2022/06/Chameleon\\_Shutdown.pdf](https://manglarbymoms.co/wp-content/uploads/2022/06/Chameleon_Shutdown.pdf) [https://ketocookingforfamily.com/wp-content/uploads/2022/06/Translate\\_Gadget\\_\\_.pdf](https://ketocookingforfamily.com/wp-content/uploads/2022/06/Translate_Gadget__.pdf) <https://rsmerchantservices.com/periodic-table-активированная-полная-версия-скач/> <https://vincyaviation.com/easycut-pro-кряк-with-keygen-скачать-бесплатно-без-регис/> [https://encontros2.com/upload/files/2022/06/cWDuo19OMkIYl37rt3Mb\\_15\\_78c78d6e4d3a3859f26eb32f71acba4a\\_file.pdf](https://encontros2.com/upload/files/2022/06/cWDuo19OMkIYl37rt3Mb_15_78c78d6e4d3a3859f26eb32f71acba4a_file.pdf) <https://www.7desideri.it/data-exchange-wizard-кряк-скачать-бесплатно/> <https://casaisamadoresx.com/2022/06/15/lan-secure-device-protector-workgroup-ключ-скачать-бесплатно-for-windows-2022/> <https://hotelforestia.fr/?p=29460> [https://assetdefenseteam.com/wp-content/uploads/2022/06/DevOS\\_Studio\\_IDE\\_\\_\\_\\_\\_MacWin.pdf](https://assetdefenseteam.com/wp-content/uploads/2022/06/DevOS_Studio_IDE_____MacWin.pdf) <http://3net.rs/wp-content/uploads/2022/06/Forma8.pdf> <https://lougaactu.com/index.php/2022/06/15/hapaudioplayer-ключ-with-license-key-скачать-mac-win/> [http://zabarang.com/wp-content/uploads/2022/06/Money\\_Clipart.pdf](http://zabarang.com/wp-content/uploads/2022/06/Money_Clipart.pdf) [https://wo.barataa.com/upload/files/2022/06/GS3EeC2RF2xW8XXFr8GW\\_15\\_aa451bb7a445412a883bb603ddb78d79\\_file.pdf](https://wo.barataa.com/upload/files/2022/06/GS3EeC2RF2xW8XXFr8GW_15_aa451bb7a445412a883bb603ddb78d79_file.pdf) <https://mevoydecasa.es/cpanel-email-creator-ключ-license-key-full-скачать-бесплатно/> <http://www.midwestmakerplace.com/?p=20902> <https://www.theautolocators.com/wp-content/uploads/2022/06/feathea.pdf> https://yemensouq.com/wp-content/uploads/2022/06/MacForensicsLab\_Field\_Agent Full\_Version\_For\_Windows.pdf